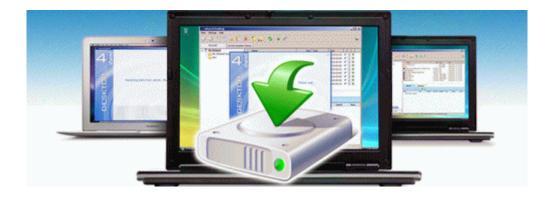

## T-mobile g1 manual update

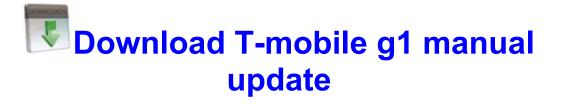

Mirror Link #1